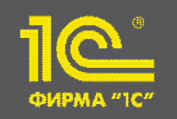

**XXIV международная научно-практическая конференция НОВЫЕ ИНФОРМАЦИОННЫЕ ТЕХНОЛОГИИ В ОБРАЗОВАНИИ**

**Мастер-класс "Новые механизмы повышения эффективности работы в 1С:Управлении учебным центром"**

**Вдовин Игорь Геннадиевич**

Руководитель разработки 1С:Управление учебным центром

**30.01.2024**

**– 31.01.2024**

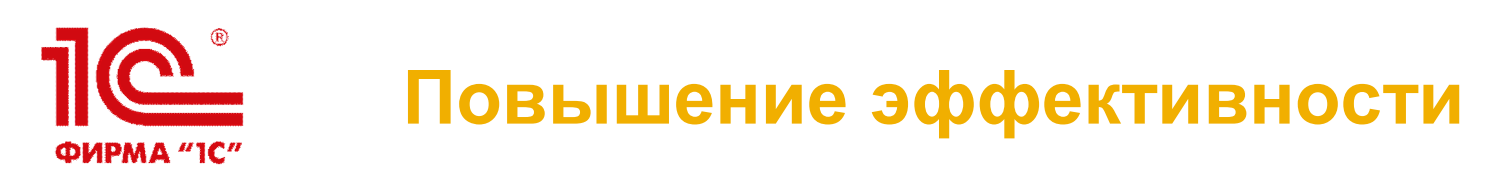

- Под повышением эффективности мы понимаем снижение времени выполнения какой-то рутинной задачи:
	- Автоматическое формирование печатной формы договора
	- Автоматическое формирование актов по всем слушателям курса
	- Мастер формирования документов об обучении
	- Выгрузка данных о выданных документах об обучении в шаблон для загрузки в ФРДО
	- Рабочий стол прием заявок
	- Регламентированные отчета 1-ПК, ПО

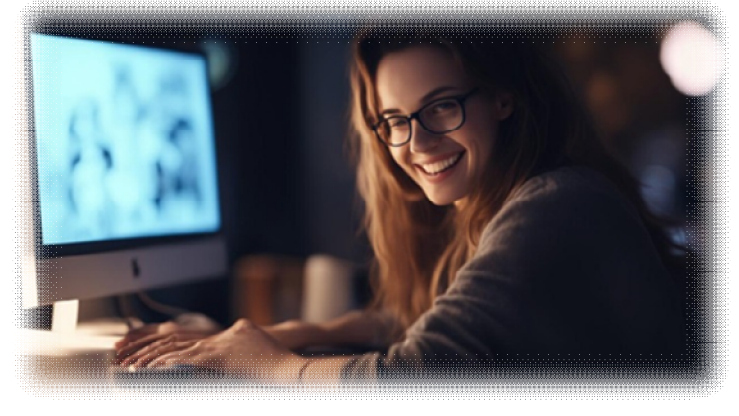

**30 января – 31 января 2024 года**

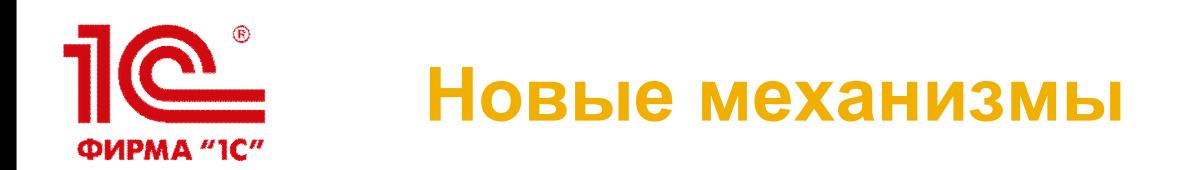

- Мастер работы с документами по курсу
- Групповая печать журналов
- Работа с потерянными клиентами

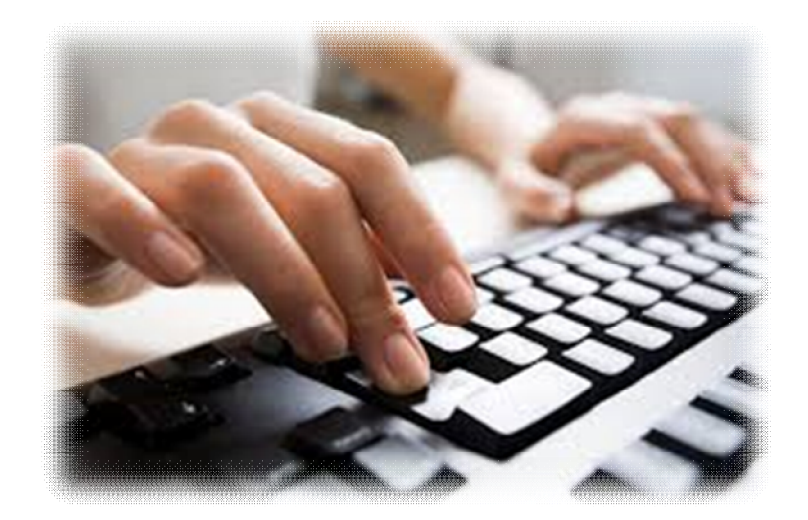

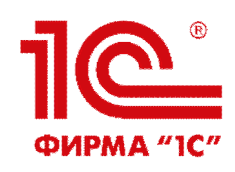

## **Мастер работы с документами по курсу**

- Позволяет быстро подготовить и распечатать комплект документов:
	- Приказы зачисления и выпуска
	- Протокол
	- Документы об обучении
	- Ведомость выдачи документов об обучении
- Девиз «Быстрее ветра»

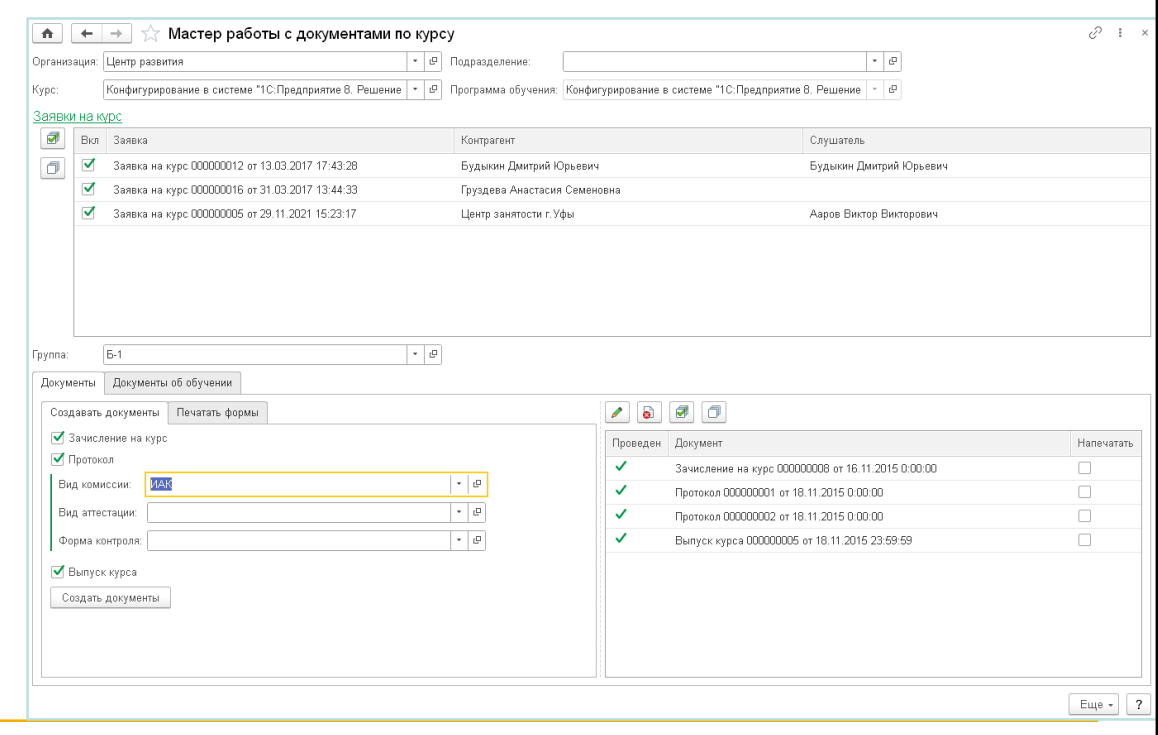

**30 января – 31 января 2024 года**

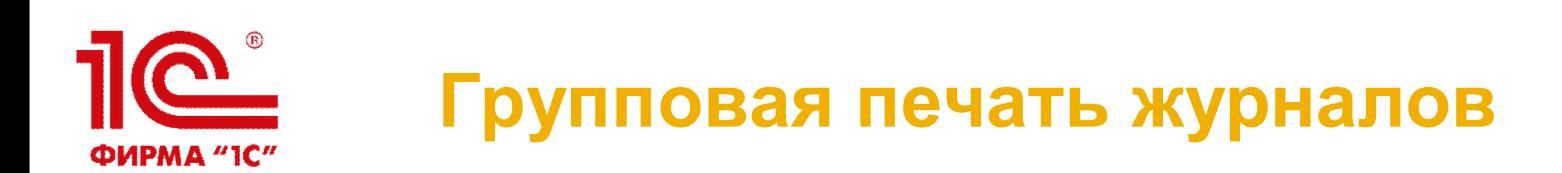

- Выбираем период
- Нажимаем Заполнить
- Таблица заполняется курсами (с дисциплинами), которые шли или закончились в выбранном периоде
- Отмечаем нужные флажком в колонке «Пометка»
- Выбираем печатную форму в меню «Печать»
- Получаем печатные формы в одном файле

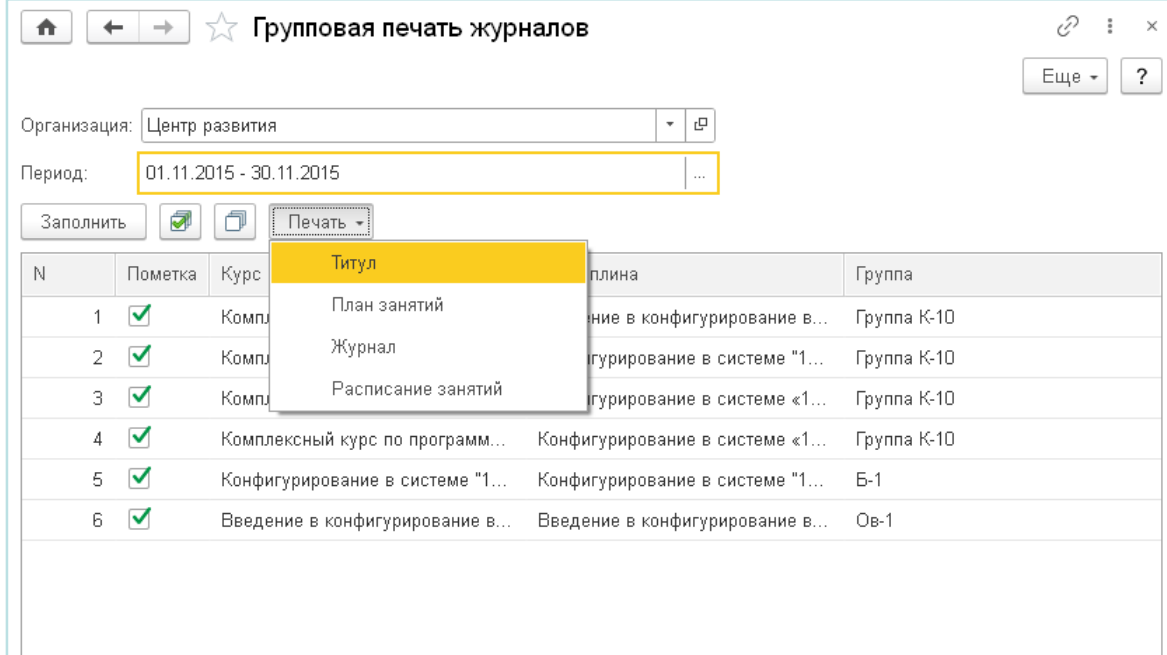

**30 января – 31 января 2024 года**

## **Работа с потерянными клиентами** ФИРМА "1С"

- Обработка предназначена для организации работы с контрагентами со статусом «Потерянный»
- Над помеченными флажками контрагентами возможны следующие действия:
	- «Установить «Не работаем» у помеченных контрагентов будет установлен статус клиента «Не работаем»
	- Создать рассылку программа создаст новый документ «Информационная рассылка» с видом рассылки «По потерянным клиентам», включит помеченных контрагентов в список рассылки и откроет созданный документ для дальнейшей обработки
	- Создать обзвон программа создаст новый документ «Обзвон» с темой «По потерянным клиентам», включит помеченных контрагентов в список обзвона, создаст для каждого документ «Телефонный звонок» и откроет созданный документ «Обзвон» для дальнейшей обработки

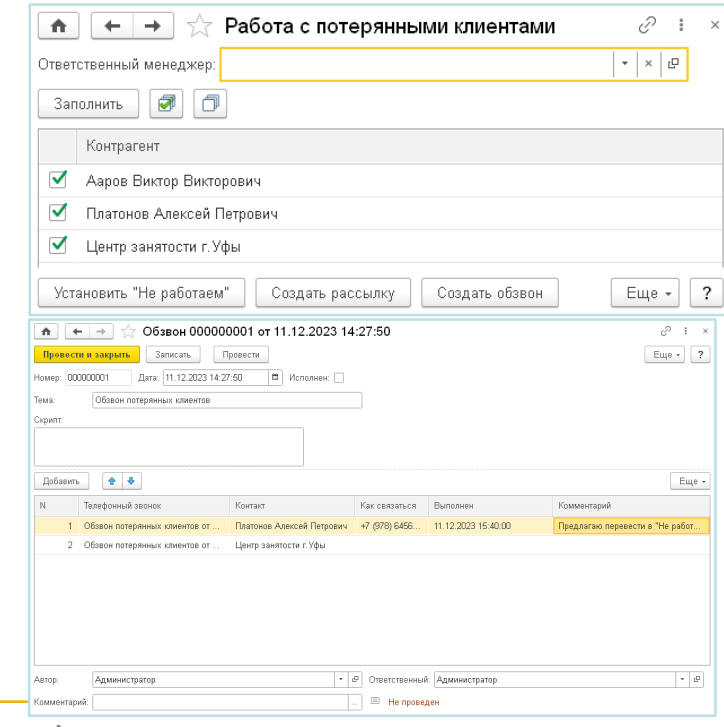

**30 января – 31 января 2024 года**

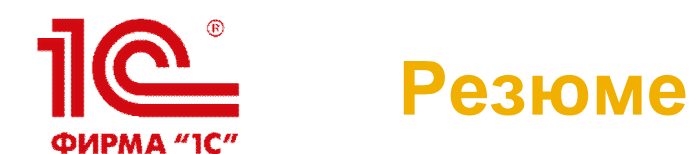

- Одной из самых важных задач средств автоматизации является повышение эффективности работы пользователей, снижение времени, затрачиваемого на рутинные операции, высвобождение для аналитических операций
- Мы постоянно работаем над этим
- Но нам нужна от вас обратная связь: ваши наблюдения и идеи, где и как можно упростить вашу работу
- Предложения можно присылать на электронную почту линии консультаций uuc@online-ufa.ru, в 1С:Коннект или в канале Телеграмм

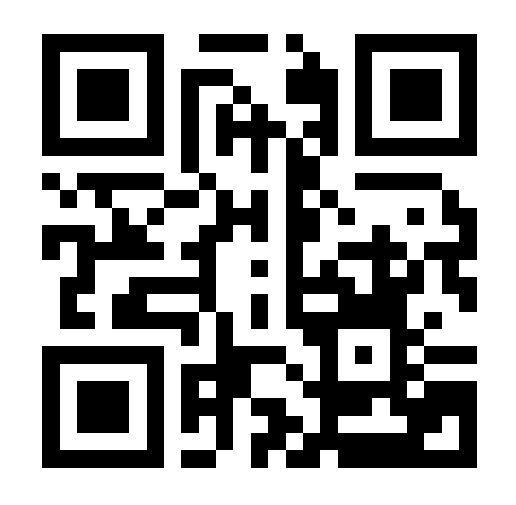

## https://t.me/community\_1CUUC

**30 января – 31 января 2024 года**

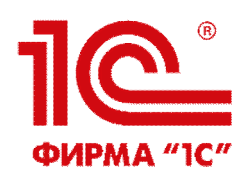

## **СПАСИБО ЗА ВНИМАНИЕ!**